# **Space Details**

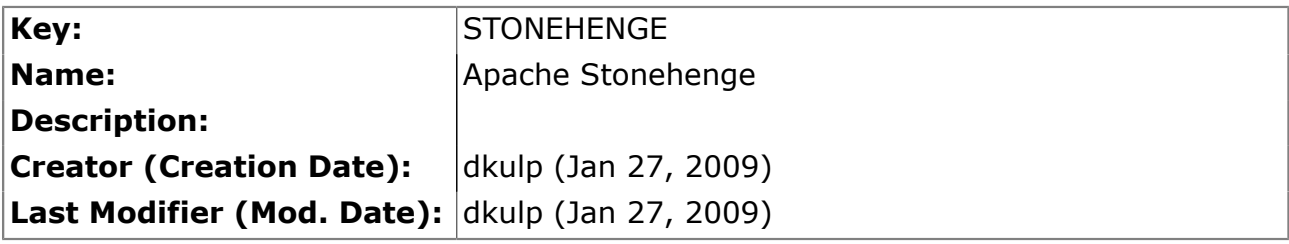

### **Available Pages**

 $\bullet$  [Index](#page-1-0)  $\hat{\mathbb{B}}$ 

#### <span id="page-1-0"></span>**Index**

This page last changed on Sep 23, 2009 by nickh.

# **Apache Stonehenge Project Wiki**

#### **What is Apache Stonehenge?**

Stonehenge is a set of example applications for Service Oriented Architecture that spans languages and platforms and demonstrates best practices and interoperability.

The aim of the Stonehenge project is to develop a set of sample applications to demonstrate seamless interoperability across multiple underlying platform technologies by using currently defined W3C and OASIS standard protocols. The first of these sample applications is the [Stonehenge StockTrader Sample](http://cwiki.apache.org/confluence/display/STONEHENGE/Stonehenge+StockTrader+Sample+Application) [Application](http://cwiki.apache.org/confluence/display/STONEHENGE/Stonehenge+StockTrader+Sample+Application).

**This is the project's wiki. The project's home page is located at the following URL: [http://](http://incubator.apache.org/stonehenge/) [incubator.apache.org/](http://incubator.apache.org/stonehenge/) [stonehenge/](http://incubator.apache.org/stonehenge/)**

### **Get Involved**

Anyone is welcome to get involved with this project. If you would like to volunteer your time and efforts towards this project, you can begin by walking through the **Apache** [Stonehenge First Steps.](http://cwiki.apache.org/confluence/display/STONEHENGE/Apache+Stonehenge+First+Steps)

#### **Recent Project Reports**

- [February 2009 Report](http://cwiki.apache.org/confluence/display/STONEHENGE/Monthly+Project+Reports)
- [March 2009 Report](http://cwiki.apache.org/confluence/display/STONEHENGE/March+2009)
- [April 2009 Report](http://cwiki.apache.org/confluence/display/STONEHENGE/April+2009+Report)

**Comments** 

#### **Sample Applications**

**[Stonehenge StockTrader](http://cwiki.apache.org/confluence/display/STONEHENGE/Stonehenge+StockTrader+Sample+Application)**

- **Metro StockTrader**
	- ° Installation Guide ° [Documentation](http://cwiki.apache.org/confluence/display/STONEHENGE/Stonehenge+Metro+StockTrader+Documentation)
- **.NET StockTrader**
	- ° [Installation Guide](http://cwiki.apache.org/confluence/display/STONEHENGE/Stonehenge+.NET+StockTrader+Installation+Guide)
	- ° [Documentation](http://cwiki.apache.org/confluence/display/STONEHENGE/Stonehenge+.NET+StockTrader+Documentation)
- **PHP StockTrader**
	- ° [Installation Guide](http://cwiki.apache.org/confluence/display/STONEHENGE/Stonehenge+PHP+and+WSAS+Stocktrader+Installation+Guide)
	- ° [Documentation](http://cwiki.apache.org/confluence/display/STONEHENGE/Stonehenge+PHP+StockTrader+Documentation)
- **Ruby StockTrader** ° [Installation Guide](http://cwiki.apache.org/confluence/display/STONEHENGE/Stonehenge+Ruby+Installation+Guide)
	- ° [Documentation](http://cwiki.apache.org/confluence/display/STONEHENGE/Stonehenge+Ruby+StockTrader+Documentation)
- **WSAS StockTrader**
	- ° [Installation Guide](http://cwiki.apache.org/confluence/display/STONEHENGE/Stonehenge+PHP+and+WSAS+Stocktrader+Installation+Guide)
	- ° [Documentation](http://cwiki.apache.org/confluence/display/STONEHENGE/Stonehenge+WSAS+StockTrader+Documentation)

#### **Learn & Explore**

• [Stonehenge](http://cwiki.apache.org/confluence/display/STONEHENGE/Stonehenge+Interoperability+Walk-through) [Interoperability Walk](http://cwiki.apache.org/confluence/display/STONEHENGE/Stonehenge+Interoperability+Walk-through)[through](http://cwiki.apache.org/confluence/display/STONEHENGE/Stonehenge+Interoperability+Walk-through)

### **Apache Stonehenge First Steps**

#### **Welcome to the Web Services Apache Incubator Project.. Project Stonehenge!!**

**These steps outline what actions you need to do to be part of this growing community. Please add other relevant steps as needed:**

0- Anyone can join the dev and/or committer list at [http://incubator.apache.org/stonehenge/](http://incubator.apache.org/stonehenge/lists_issues.html) [lists\\_issues.html](http://incubator.apache.org/stonehenge/lists_issues.html)

1- Sign and fax/email/ the Individual Contributor License Agreement located at [http://www.apache.org/](http://www.apache.org/licenses/icla.pdf) [licenses/icla.pdf](http://www.apache.org/licenses/icla.pdf)

2- Wait till your name appears in this list below,<http://people.apache.org/~jim/committers.html>

3- then sign up for a 'confluence' account ( the wiki system for the project) at [http://cwiki.apache.org/](http://cwiki.apache.org/confluence/display/STONEHENGE/Index) [confluence/display/STONEHENGE/Index](http://cwiki.apache.org/confluence/display/STONEHENGE/Index)

4- sign up for a 'jira' account ( bug and issue tracking system) at [https://issues.apache.org/jira/browse/](https://issues.apache.org/jira/browse/STONEHENGE) **[STONEHENGE](https://issues.apache.org/jira/browse/STONEHENGE)** 

5- Email both the confluence and jira IDs to dkulp(AT)apache.org, asking him to enable/activate those IDs

Posted by **abub** at Feb 10, 2009.

.....................................................................................................................................................................